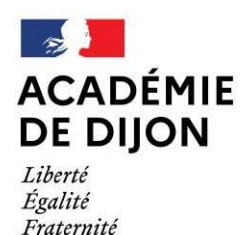

Direction des services départementaux de l'éducation nationale de la Nièvre

# De l'orientation à l'affectation Notice départementale

# **Rentrée 2024**

Complément aux

Guide région académique Orientation

et

Guide académique Affectation

# *Sommaire*

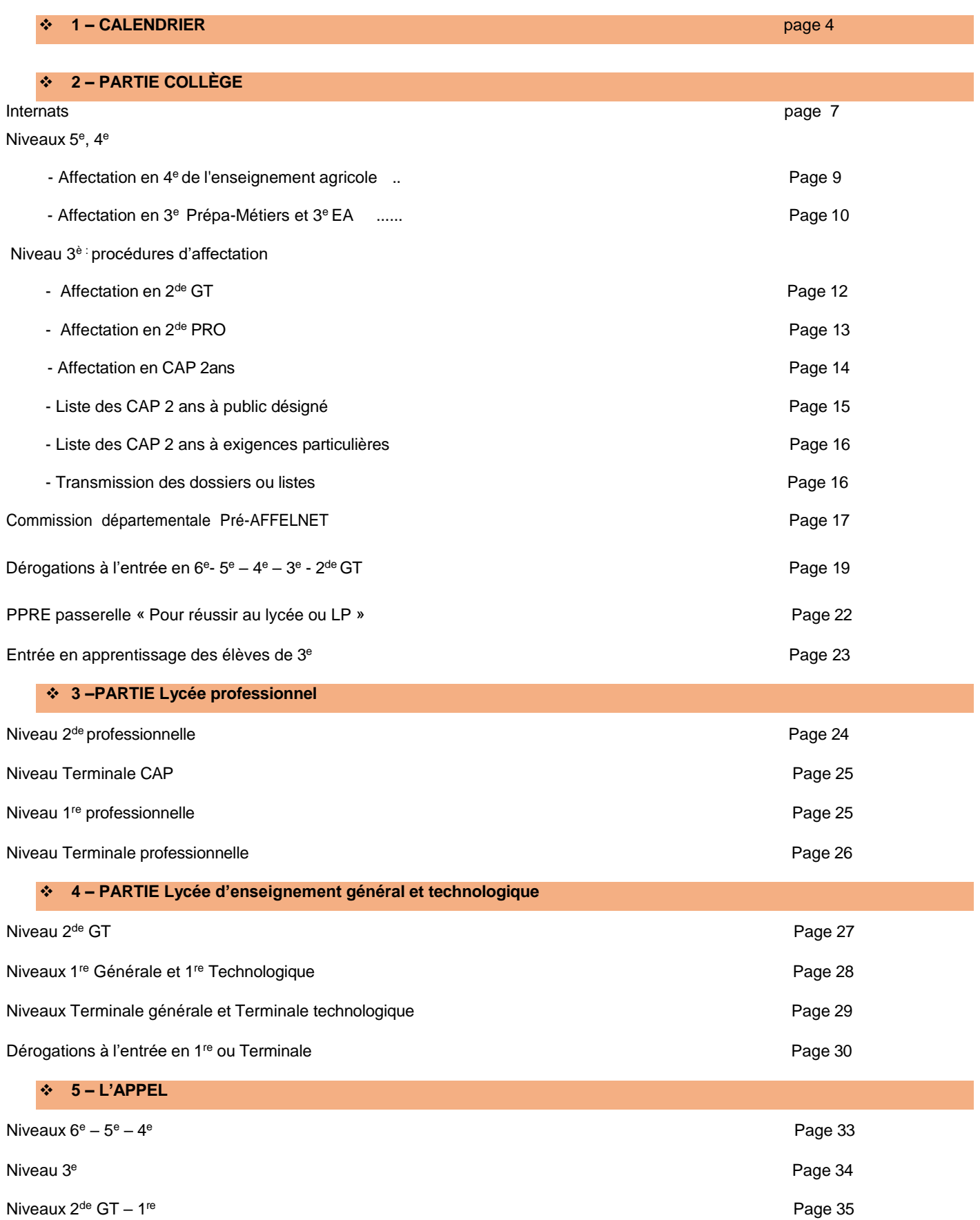

### **Annexes**

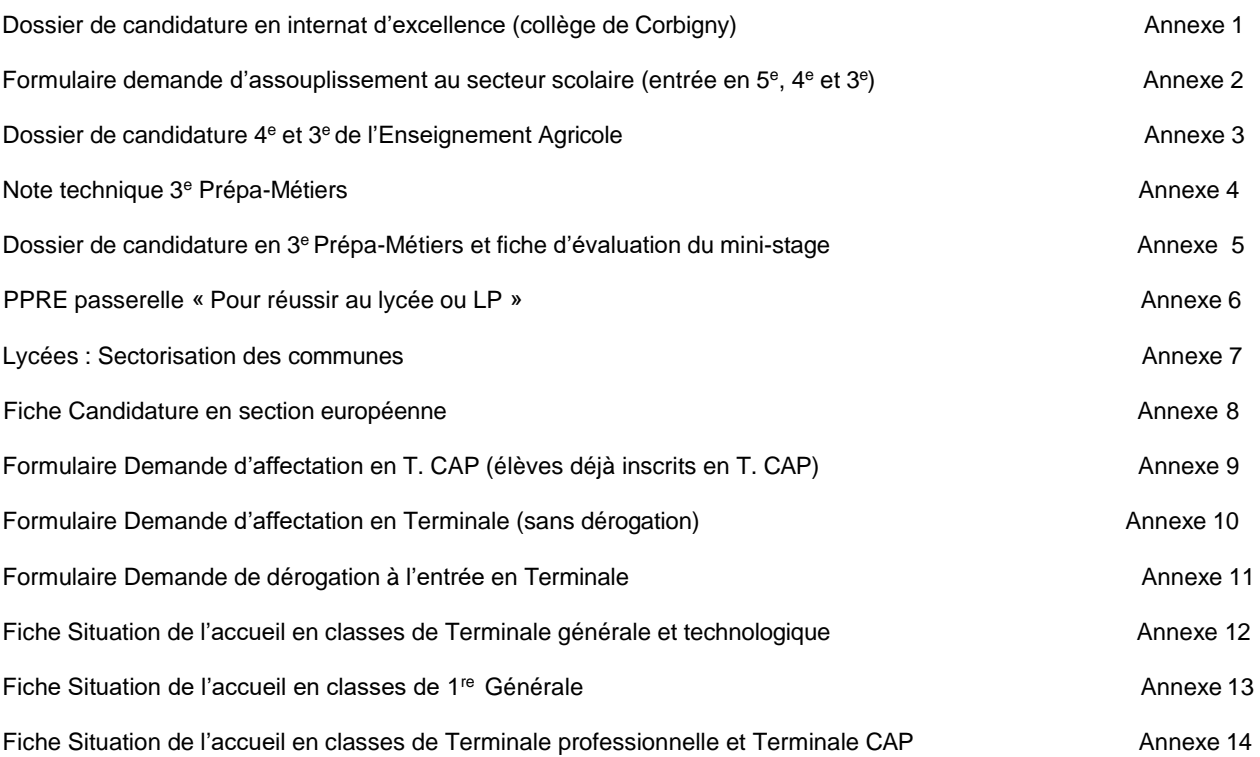

# **Fichiers joints**

Listes .xls des demandes d'affectation à **renseigner par l'établissement :**

≻ En 3<sup>e</sup> Prépa Métiers

> En 4<sup>e</sup> et 3<sup>e</sup> de l'Enseignement Agricole

# *Personnes à contacter*

#### **Madame Karine CHASSAGNE**

Inspectrice de l'Éducation nationale, chargée de l'Information et de l'Orientation Bureau : 105 03.86.21.70.49. Courriel : [iio58@ac-dijon.fr](mailto:iio58@ac-dijon.fr)

#### **Madame Catherine MAZET-JAILLOT**

Service Orientation Bureau : 106 03.86.21.70.48. Courriel : [ori58@ac-dijon.fr](mailto:ori58@ac-dijon.fr)

# *1 – CALENDRIER 2024*

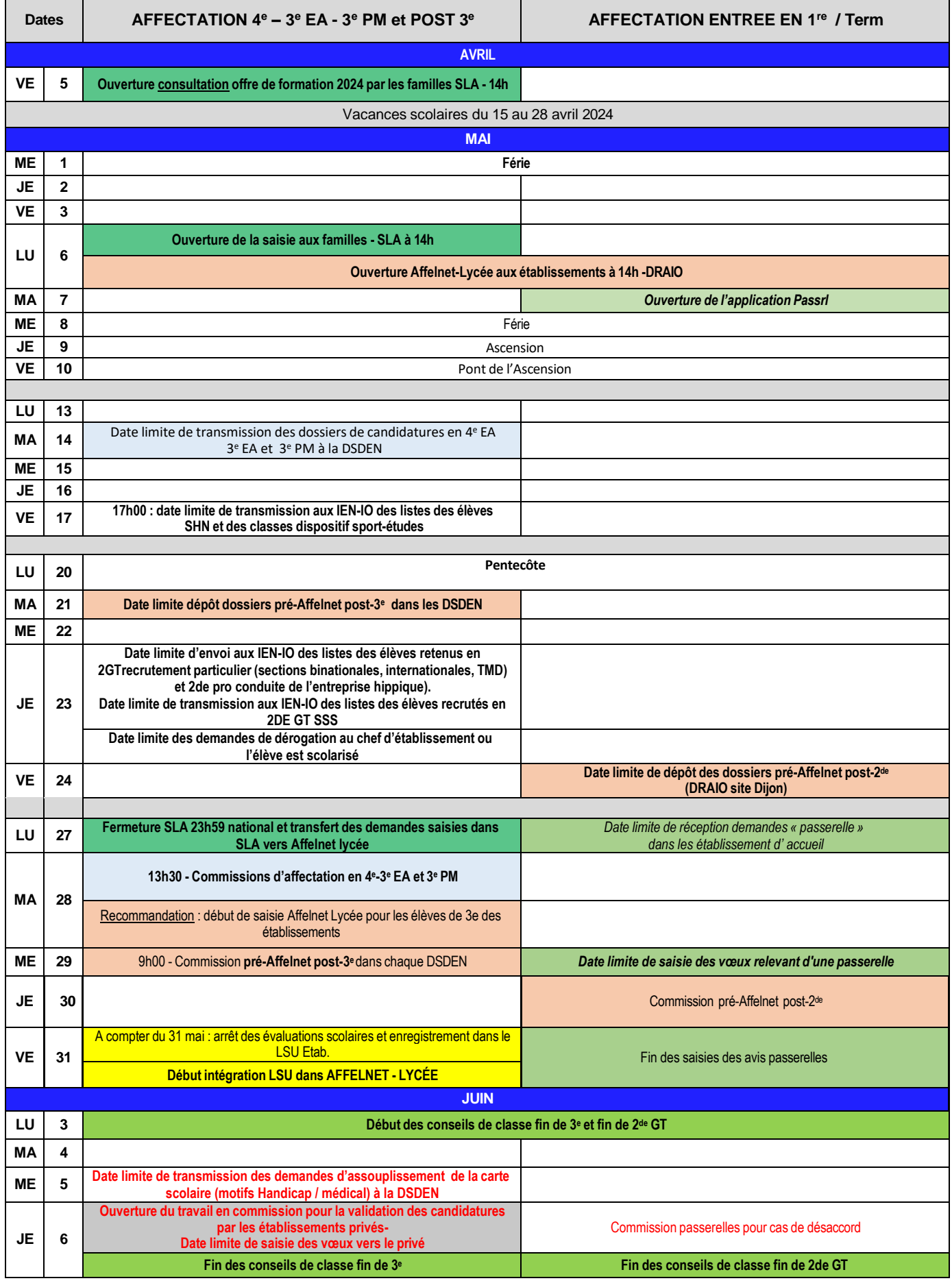

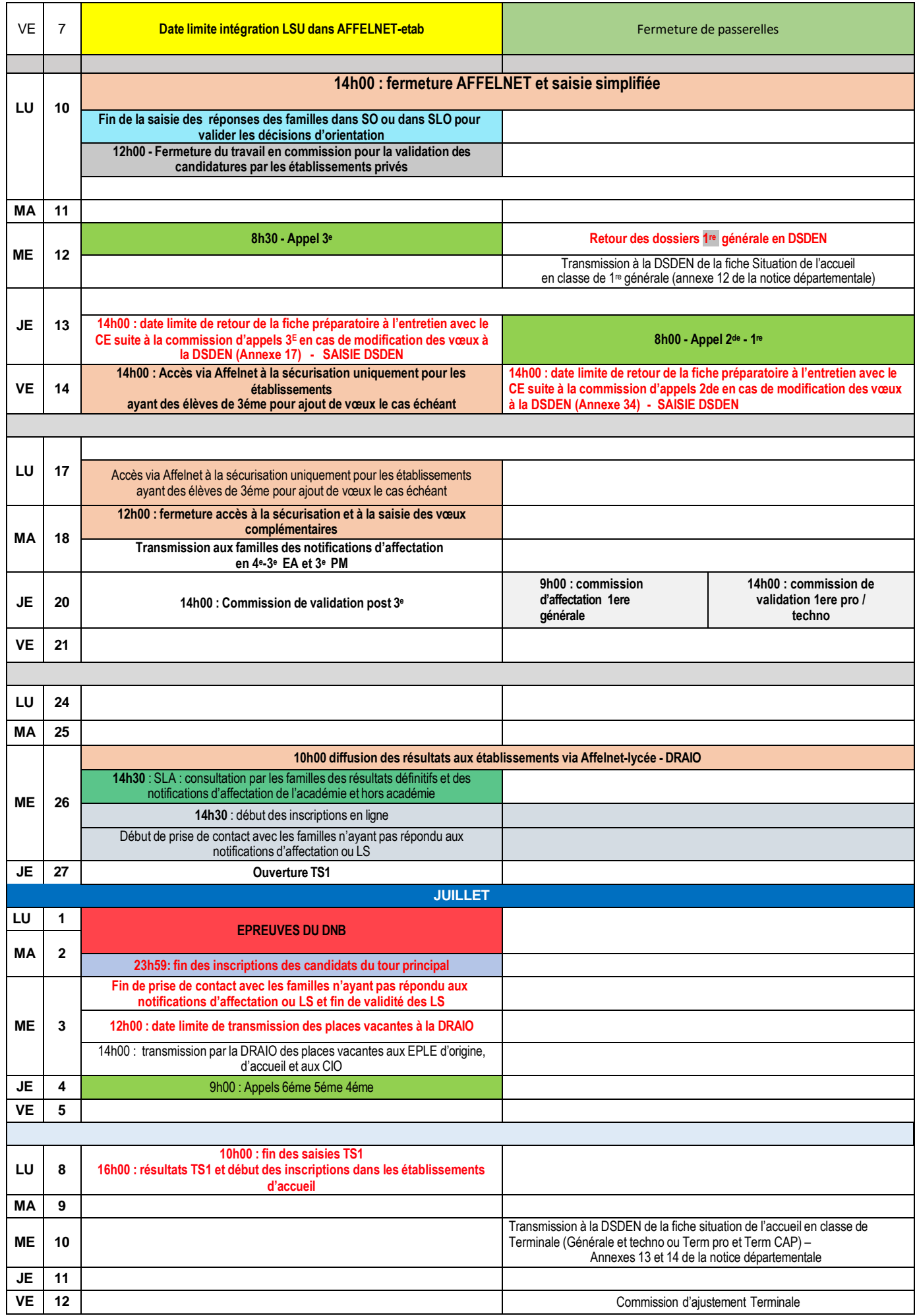

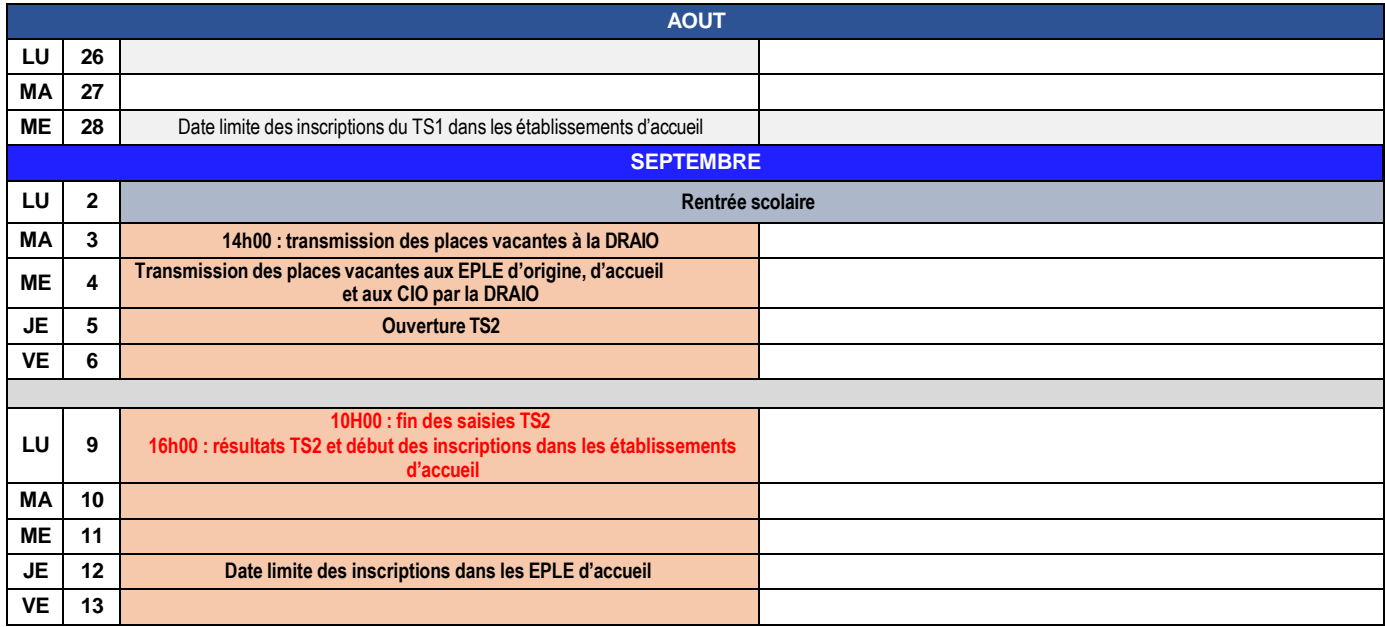

# *2 – PARTIE COLLÈGE*

# *Candidatures en internat*

### **LES INTERNATS EN COLLÈGE**

Les internats offrent des conditions de scolarisation favorables à des collégiens volontaires et motivés. Ils s'inscrivent dans la promotion de la mixité sociale et scolaire et de la politique de lutte contre les inégalités territoriales.

Ils participent à la réussite scolaire et éducative des élèves. Ces derniers bénéficient d'une aide aux devoirs systématique, d'une ouverture culturelle et sportive portée par des partenariats qui favorisent l'ouverture sur le monde.

L'internat constitue un mode de scolarisation qui favorise la réussite scolaire des élèves. Il est aussi un espace de socialisation veillant au bien-être des internes et à l'apprentissage des règles de vie collective pour les élèves dont les familles le souhaitent. L'adhésion de l'élève et de la famille au projet de l'internat est indispensable.

La capacité de l'élève à s'adapter aux conditions et aux règles de vie collective est un facteur essentiel de la réussite du **projet de scolarisation en internat.**

#### **Deux internats sont proposés aux élèves dans le département :**

- **Collège Bibracte – CHÂTEAU-CHINON (internat au LP F. Mitterrand)**
- **Collège Anthony Duvivier – LUZY**

#### **Dépôt des candidatures :**

- Les familles prennent rendez-vous auprès du chef d'établissement d'accueil ;
- Pour les élèves hors secteur :
	- une demande d'assouplissement à la carte scolaire est adressée à la DSDEN de la Nièvre [\(divel58.bureau3@ac-dijon.fr\)](mailto:divel58.bureau3@ac-dijon.fr) **avant le 12 avril 2024** pour les demandes d'affectation **en 6 <sup>E</sup> 5 <sup>E</sup> 4 <sup>E</sup> et 3E** – formulaire en **Annexe 2** de la notice départementale.
	- o L'inscription en internat des élèves hors secteur se fait sous réserve de la décision d'affectation prise par l'IA-DASEN.

#### **L'INTERNAT D'EXCELLENCE AU COLLEGE NOËL BERRIER – CORBIGNY**

L'internat d'excellence s'adresse à tous les collégiens motivés qui souhaitent changer de cadre de vie pour réussir leurs études, construire un projet professionnel, développer leur sens de la vie en communauté et des responsabilités. Il peut répondre à des difficultés particulières rencontrées par des élèves qui ne bénéficient pas d'un environnement favorable pour réussir leurs études.

L'internat d'excellence peut être une réponse à des situations diverses :

- Offrir des conditions d'études favorables aux élèves (protection des conditions d'études, outils à disposition, concentration) ;
- Soutenir des parcours scolaires d'excellence (nature/culture/sport de haut niveau/voie pro/potentiel de l'élève) ;

• Favoriser les poursuites d'études en lycée (ambition).

#### L'internat d'excellence se distingue selon sa coloration. La coloration donnée à l'internat du collège de Corbigny sera **autour de la DIMENSION ARTISTIQUE ET CULTURELLE.**

#### **L'internat d'excellence du collège de Corbigny a 3 objectifs :**

- Permettre à chacun de développer des compétences particulières en fonction de ses projets et goûts, valoriser toutes les formes d'intelligence ;
- Prendre en compte la diversité des élèves ;
- Assurer à chacun un accès privilégié aux arts et à la culture.

**Le projet éducatif** : une résidence Médicis s'appuyant sur une offre culturelle locale très importante :

Le projet éducatif prévoit de donner à l'internat d'excellence une coloration « résidence Médicis ». La commune de Corbigny possède plusieurs infrastructures culturelles importantes (une structure qui reçoit des troupes en résidence, une compagnie de danse en permanence, plusieurs autres associations culturelles). Elle dispose d'un studio de danse de rang régional. Le territoire nivernais dispose également d'un établissement public de coopération culturelle (RESO) qui propose de démocratiser l'accès à la culture et aux pratiques artistiques (musique, danse, théâtre).

Options proposées (pour l'internat) :

- Danse (6<sup>e</sup> à 3<sup>e</sup>)
- Musique assistée par ordinateur (6<sup>e</sup> à 3<sup>e</sup>)
- Arts de la rue/arts du cirque (6<sup>e</sup> à 3<sup>e</sup>)
- Formation de Jeune Sapeur-Pompier (JSP) (4<sup>e</sup> et 3<sup>e</sup>)

De plus, tous les élèves suivent un parcours éducatif et artistique de la 6<sup>e</sup> à la 3<sup>e</sup> au cours de leur cursus au collège.

Deux options sportives sont également proposées :

- **Football**
- Rugby

#### **Constitution du dossier de candidature en internat d'excellence**

Le dossier de candidature à l'internat d'excellence (**Annexe 1** de la notice départementale) est constitué avec l'appui du chef d'établissement ou du directeur d'école d'origine. Il doit être transmis par l'établissement d'origine à l'établissement demandé avant **le 12 avril 2024.**

### **EXAMEN DES CANDIDATURES EN INTERNAT**

L'examen des candidatures en internat est réalisé en prenant en compte au moins un des critères suivants :

► Critères pédagogiques : motivation pour le dispositif, capacité d'investissement dans le travail et compétences scolaires, avis des équipes pédagogiques de l'école ou des établissements d'origine et d'accueil ;

► Critères sociaux : élèves boursiers ; élèves dont les conditions de vie limitent les possibilités de réussite scolaire ;

► Critères familiaux : élèves dont les parents manquent de disponibilité, familles monoparentales, familles à horaires de travail décalés, fratrie importante, relations familiales conflictuelles... ;

► Critères géographiques : élèves résidant en milieu défavorisé ; élèves résidant dans des quartiers prioritaires de la politique de la ville et/ou scolarisés dans des établissements relevant de l'éducation prioritaire.

L'équilibre est recherché entre les filles et les garçons pour respecter le critère de parité.

Et pour l'internat d'excellence, un critère supplémentaire :

► Critère « projet personnel » : adhésion aux parcours culturels, sportifs proposés au sein de l'internat d''excellence.

### **ADMISSION**

L'admission en internat se fait sous réserve de la décision d'affectation prise par l'IA-DASEN.

Les familles des élèves retenus par la commission de pré-admission qui résident hors secteur doivent déposer une demande d'assouplissement au secteur scolaire auprès de l'IA –DASEN (**Annexe 2** de la notice départementale). Pour les élèves résidant hors département, cette demande doit recevoir au préalable un avis favorable de l'IA-DASEN du département d'origine.

# *Niveaux Cinquième et Quatrième*

# **Affectation en 4 <sup>e</sup> de l'enseignement agricole**

**Arrêté du 16 octobre 2018 relatif aux voies d'orientation dans l'enseignement agricole**

Tout élève désirant postuler en 4<sup>e</sup> de l'enseignement agricole doit déposer un dossier à la Direction des Services de l'Éducation Nationale de la Nièvre. Chaque candidat peut exprimer deux vœux à choisir selon l'offre de formation (voir ciaprès la liste des classes de 4<sup>e</sup> implantées en lycée professionnel agricole).

#### **Composition du dossier :**

≽ Un dossier de candidature 4<sup>e</sup> ou 3<sup>e</sup> de l'enseignement agricole - (Annexe 3 de la notice départementale) -

**Les photocopies lisibles des bilans périodiques des deux premiers trimestres de l'année en cours**.

#### **L'envoi des dossiers est effectué avec :**

Une liste générale des élèves de l'établissement par ordre alphabétique. Cette liste doit être adressée en :

- un exemplaire **par courriel au format Excel [\(ori58@ac-dijon.fr\)](mailto:ori58@ac-dijon.fr)**

**Mardi 14 mai 2024** : Les dossiers des candidats devront **être adressés par voie électronique** au service Orientation de la DSDEN avec la liste générale en format Exce[l \(ori58@ac-dijon.fr\)](mailto:ori58@ac-dijon.fr).

Attention : adresser 1 fichier PDF par élève, fichier intitulé du nom et prénom de l'élève (ex : DURAND Albert). **Mardi 28 mai 2024 :** : **Commissions préparatoires à l'affectation**. Les notifications seront adressées aux familles par les établissements d'accueil à partir du **18 juin 2024.**

*NB : Les candidatures des élèves de SEGPA à l'entrée en 4 <sup>è</sup> de l'enseignement agricole ne sont recevables que si elles ont fait l'objet d'un avis favorable de la C.D.O.. Cet avis sera reporté sur le dossier de candidature par l'établissement d'origine (indiquer en rouge " avis favorable de la C.D.O. du… " à la rubrique " origine scolaire " du dossier).*

#### **Liste des 4 <sup>e</sup> de l'enseignement agricole**

#### **Agricole du Morvan CHATEAU-CHINON**

Internat : Oui (F/G) Langues Vivantes : Anglais

Domaine professionnel : conduite d'élevage et de cultures, activités équestres, mécanique agricole et forêt, activités piscicoles, activités de services et loisirs en milieu rural. **19** *places*

#### **Lycée Agricole Nevers / Cosne site COSNE SUR LOIRE**

Internat : Oui (F/G) Langues Vivantes : Anglais

Domaine professionnel : conduite d'élevage, conduite de cultures. **16** *places*

# **Affectation en 3<sup>e</sup> Prépa-métiers et 3 <sup>e</sup> de l'enseignement agricole**

**Décret du n° 2019 – 176 du 7 mars 2019 relatif à la classe de 3<sup>e</sup> dite « prépa – métiers » Article L337-3-1 du code de l'éducation modifié par Loi [n°2018-771](https://www.legifrance.gouv.fr/affichTexteArticle.do%3Bjsessionid%3D15495E498713FDB23E6E2D8ECB566F58.tplgfr41s_3?cidTexte=JORFTEXT000037367660&idArticle=LEGIARTI000037368710&dateTexte=20190107&categorieLien=id&LEGIARTI000037368710) du 5 septembre 2018 - art. 14 Article D 337-173 du code de l'éducation modifié par le Décret n° 2019-176 du 7 mars 2019 Arrêté du 16 octobre 2018 relatif aux voies d'orientation dans l'enseignement agricole**

#### **Objectifs de la classe de 3 <sup>e</sup> Prépa-Métiers**

« Au cours de la dernière année de scolarité au collège, les élèves volontaires peuvent suivre une classe intitulée "troisième prépa-métiers". Cette classe vise à préparer l'orientation des élèves, en particulier vers la voie professionnelle et l'apprentissage, et leur permet de poursuivre l'acquisition du socle commun de connaissances, de compétences et de culture mentionné à l'article L. [122-1-1.](https://www.legifrance.gouv.fr/affichCodeArticle.do?cidTexte=LEGITEXT000006071191&idArticle=LEGIARTI000006524396&dateTexte&categorieLien=cid) Elle permet de renforcer la découverte des métiers, notamment par des périodes d'immersion en milieu professionnel, et prépare à l'apprentissage, notamment par des périodes d'immersion dans des centres de formation d'apprentis, des sections d'apprentissage ou des unités de formation par apprentissage ».

#### **Profil des élèves concernés**

« A l'issue de la classe de quatrième, **tout élève poursuivant sa scolarité en classe de troisième** peut demander son admission en classe de troisième "prépa-métiers".

« La demande d'admission dans la classe de troisième "prépa-métiers" est formulée par l'élève et ses représentants légaux. Cette demande est présentée au chef d'établissement d'origine qui émet un avis après consultation de l'équipe éducative ».

#### **Des élèves et des familles informés et conseillés**

Les élèves et leurs familles doivent être informés au cours du cycle 4 sur les objectifs et finalités des classes de 3<sup>è</sup> « prépa-métiers ».

Les candidatures sont systématiquement étudiées dans le cadre du conseil de classe de 2<sup>e</sup> trimestre en classe de 4<sup>è</sup> et donnent lieu à un entretien individuel d'information et de conseil avec le professeur principal et le psychologue de l'éducation nationale - conseiller d'orientation.

**Procédure** : (cf note technique 3<sup>e</sup> PM – Annexe 4)

Chaque candidat peut exprimer deux vœux à choisir selon l'offre de formation (voir ci-après la liste des classes de 3<sup>è</sup> Prépa-Métiers et 3<sup>e</sup> de l'enseignement agricole du département).

#### Tous les élèves inscrits en 4ª peuvent postuler, le passage dans la classe supérieure étant un droit.

#### **Composition du dossier :**

 $\triangleright$  Un dossier de candidature :  $3^e$  PM – Annexe 5;  $3^e$  EA – Annexe 3;

- > La fiche d'évaluation du mini stage en 3<sup>e</sup> PM éventuellement Annexe 5 ;
- Les photocopies lisibles des bulletins périodiques des deux premiers trimestres de l'année en cours ;

Le relevé de l'évaluation des 8 composantes du socle, en cours de cycle 4.

#### **L'envoi des dossiers sous forme électronique est effectué avec :**

 Une liste générale des élèves de l'établissement par ordre alphabétique. Cette liste doit être adressée par courriel au format Excel [\(ori58@ac-dijon.fr\)](mailto:ori58@ac-dijon.fr) ;

**Un fichier PDF par élève, intitulé du nom et prénom de l'élève (ex : DURAND Albert).**

**Mardi 14 mai 2024 : Date limite de transmission par voie électronique des dossiers des candidats avec la liste générale** [à ori58@ac-dijon.fr](mailto:ori58@ac-dijon.fr)

**Mardi 28 mai 2024** : Commission préparatoire à l'affectation. Les notifications seront adressées aux familles par les établissements d'accueil **à partir du 18 juin 2024**.

*NB : Les candidatures des élèves de SEGPA à l'entrée en 3<sup>e</sup> prépa-métiers ou 3eè de l'enseignement agricole ne sont recevables que si elles ont fait l'objet d'un avis favorable de la C.D.O.. Cet avis sera reporté sur le dossier de candidature par l'établissement d'origine (indiquer en rouge " avis favorable de la C.D.O. du… " à la rubrique " origine scolaire " du dossier).*

### **Liste des 3<sup>e</sup>Prépa - Métiers**

### **et 3 <sup>e</sup> de l'enseignement agricole**

#### *L.P. François Mitterrand - CHATEAU-CHINON*

Internat : Oui (F/G) Langues Vivantes : Anglais – Allemand – Espagnol 15 places

#### *Lycée Pierre - Gilles de Gennes - COSNE-SUR-LOIRE*

*Site Professionnel* Internat : Oui (F/G) Langues Vivantes : Anglais – Allemand – Espagnol 24 places

#### *Lycée Maurice Genevoix - DECIZE*

Internat : Non Langues Vivantes : Anglais – Espagnol 15 places

#### *L.P. Pierre Bérégovoy - FOURCHAMBAULT*

Internat : Oui (F/G) Langues Vivantes : Anglais - Espagnol 24 places

#### *L.P. Jean Rostand - NEVERS*

Internat : Oui (F/G) Langues Vivantes : Anglais – Allemand – Espagnol – Italien 24 places

#### *L.P. Le Mont Châtelet - VARZY*

Internat : Oui (F/G) Langues Vivantes : Anglais - Espagnol 15 places

#### *L.E.G.T.A du Morvan - CHÂTEAU-CHINON*

Internat : Oui (F/G) Langue Vivante : Anglais 16 places

#### *Nevers/Cosne - site COSNE SUR LOIRE*

Internat : Oui (F/G) Langue Vivante : Anglais

24 places

# *Niveau Troisième*

# *PROCÉDURE D'AFFECTATION*

#### **1 - Supports à utilser :**

*Pour la décision d'orientation* : Fiche préparatoire à l'orientation fin de 3 <sup>e</sup> – SIECLE **ORIENTATION**

 *Pour la demande de dérogation* : Formulaire de demande de dérogation à l'entrée en 2 de GT – **cf. Guide académique Affectation (Annexe 14)**

 *Pour l'affectation* : Service en ligne Affectation ou Fiche d'aide à la saisie en fin de 3<sup>e</sup> – **cf. Guide académique Affectation (Annexe 13)**

#### **2 - Calendrier**

 **Lundi 10 juin 2024 – 14h00** : fin de saisie des réponses des familles – validation des saisies AFFELNET-LYCÉE

**Jeudi 20 juin 2024** *:* **Commission de validation AFFELNET - LYCÉE**

 **Mercredi 26 juin 2024 – 14h30** : Consultation des résultats par le service en ligne Affectation ou le service en ligne Inscription - Début des inscriptions par le service en ligne Inscription.

#### **3 - Règles de l'affectation**

### **A/ Affectation en 2 de GT dans les établissements publics (Én)**

Tout élève candidat à une 2<sup>de</sup> GT bénéficie d'une priorité garantissant son affectation en 2<sup>de</sup> GT dans le lycée de secteur de son domicile (Annexe 6 : sectorisation des communes ou [http://dsden21.ac-dijon.fr/sectorisation\\_58/\).](http://dsden21.ac-dijon.fr/sectorisation_58/)) Le choix des enseignements optionnels se réalisera à l'inscription pour les enseignements optionnels ne relevant pas de la carte académique. Les familles peuvent exprimer des demandes en dehors de leur lycée de secteur (demande de dérogation), mais ces demandes ne seront prises en compte qu'après satisfaction des demandes des élèves de secteur. Certaines secondes (secondes spécifiques ou à recrutement particulier - sections internationale et binationale, STHR, création design, section d'excellence sportive) ont un recrutement académique. Les 2<sup>des</sup> pour sportifs de haut niveau ont un recrutement national.

*Enseignements optionnels et sections de 2 de Générale et Technologique avec recrutement académique (ne nécessitant pas de demande de dérogation pour les élèves résidant dans l'académie) : établissements publics du département*

#### **Seconde GT avec enseignements optionnels**

2 de Création et culture design (6h) - *Lycée Alain Colas – Nevers (pas de recrutement particulier).*

#### **Seconde GT – Section sport études**

- 2 de GT sport études *Lycée Raoul Follereau – Nevers*
- 2 de GT sport études *Lycée Romain Rolland – Clamecy*
- 2 de GT sport études *LEGTA – Challuy*

Important : La procédure spécifique d'affectation (**cf. Guide académique Affectation fiche n°12**) ne dispense pas les élèves d'une saisie informatique de leurs vœux pour une entrée en 2de GT – dispositif sport études.

Ces vœux doivent impérativement être saisis dans l'application « Affelnet-Lycée » **avant le 10 juin 2024 au plus tard** par l'établissement d'origine, ou par les familles dans le Service en ligne Affectation courant mai (pour plus de précision, se référer au Guide académique Affectation). Une demande d'affectation en 2<sup>de</sup> GT dans le lycée de secteur doit être également saisie (sauf si la famille a effectué des démarches vers un établissement privé).

**Rappel :** *les secondes GT des lycées agricoles, les secondes GT des lycées privés sous contrat avec l'Éducation nationale et les secondes GT des lycées privés agricoles de l'académie et des MFR ne sont pas sectorisées.*

### **2 de GT - Section sportive scolaire**

*Candidatures en sections sportives scolaires : cf. Guide académique Affectation*

*Rappel : les candidatures en sections sportives doivent faire l'objet, si nécessaire, d'une demande d'assouplissement à la carte scolaire au motif « Parcours scolaire particulier ». Ce critère sera validé par l'IEN-IO si l'élève a été pré-recruté par l'établissement d'accueil.*

Liste des sections sportives du département :

- Lycée M. Genevoix Decize : football mixte natation mixte rugby mixte course d'orientation mixte
- Lycée R. Follereau Nevers : rugby mixte
- Lycée J. Rostand Nevers : rugby mixte

**Les lycées qui offrent une section sportive doivent transmettre la liste des élèves sélectionnés pour le 23 mai 2024 dernier délai à la DSDEN** [\(ori58@ac-dijon.fr\)](mailto:ori58@ac-dijon.fr).

#### **2 de GT – Continuité de la LV2 italien ou chinois**

Seuls les lycées R. Follereau et A. Colas offrent respectivement la poursuite de la LV2 Italien et celle de la LV2 chinois en  $2^{\text{de}}$  GT.

Les élèves qui pratiquent en collège la LV2 italien ou chinois, dont le lycée de secteur n'offre pas la continuité de leur langue vivante 2, doivent déposer une demande de dérogation afin de bénéficier de la continuité linguistique. Ces demandes doivent être adressées à la DSDEN **avant le 23 mai 2024** afin qu'un bonus équivalent à la priorité de secteur leur soit accordé.

Attention : les élèves qui souhaitent poursuivre la LV2 italien ou chinois dans un lycée qui n'offre pas cette langue vivante, devront s'inscrire au CNED.

La liste de ces élèves devra être transmise à la DSDEN avant le 5 juin 2024 (cf. page 16 – transmission des dossiers).

### **B/ Affectation en 2 de professionnelle**

**NOUVEAU :** les familles désirant déposer des candidatures vers les établissements privés agricoles affiliés au CNEAP doivent rencontrer le directeur de l'établissement demandé en amont des opérations d'affectation. La poursuite dans les formations de ces établissements est soumise à la décision prise par le directeur.

**Établissement concerné dans le département :** Lycée horticole rural et privé du haut nivernais – VARZY.

#### **C/ Affectation en 1 re année de CAP**

- **Objectifs** :
- Permettre aux élèves les plus fragiles d'accéder à un premier niveau de qualification,
- Sécuriser le parcours des élèves,
- Prévenir le risque de décrochage.
- $\checkmark$

#### **Les publics prioritaires :**

o **Les élèves de 3<sup>e</sup> SEGPA**, après avis de la CDO (Commission Départementale d'Orientation vers les enseignements adaptés du second degré) : ils bénéficient d'un bonus favorisant leur affectation dans la majorité des spécialités de CAP et CAPA proposés dans l'académie, excepté 10 spécialités de CAP « à exigences particulières » pour lesquelles ils ne sont pas définis comme public prioritaire.

**Rappel : Les demandes des élèves de SEGPA désirant poursuivre en seconde professionnelle seront saisies par les familles dans le Service en ligne Affectation ou par le chef d'établissement par Affelnet - Lycée dès lors qu'il accorde la décision de passage dans la voie demandée.**

Les élèves de 3<sup>e</sup> SEGPA ayant suivi une scolarité jusqu'à la fin du cycle 4, il convient de ne pas limiter le constat **de leurs acquis au seul cycle 3 ; il importe de mentionner,** *via* **leur livret scolaire et l'application LSU, tous les acquis spécifiques du cycle 4 que ces candidats auront pu obtenir et donc de renseigner également le bilan de cycle 4".**

lls ont donc, comme tous les élèves de 3<sup>e</sup>, les **mêmes modalités de prise en compte des bilans du cycle 4 qui seront intégrés du LSU dans AFFELNET-LYCÉE.**

- o **Les élèves de 3<sup>e</sup> Prépa-Métiers et 3<sup>e</sup> de collège en difficulté d'apprentissage** et pour lesquels le CAP constitue la qualification la plus envisageable : élèves **qui ne bénéficient pas de décision de passage favorable en 2de professionnelle** et élèves ayant les compétences 1 et 3 du cycle 4 évaluées à « maîtrise insuffisante » ;
- o Après avis de la CDA (Commission des Droits à l'Autonomie), les demandes des élèves scolarisés en ULIS postulant en ULIS PRO ou hors ULIS PRO *.*

**Liste des 10 CAP à « exigences particulières » : Agent de Sécurité, Conducteur livreur de marchandises, Conducteur d'Engins, Signalétique et décors graphiques, Tailleur de pierre, Accompagnement éducatif Petite enfance, Décorateur en céramique, Tourneur en céramique, Ferronnier d'art, Ebéniste.**

**ATTENTION : Le CAP Conducteur Livreur de Marchandises (CLM)** est un diplôme spécifique qui nécessite l'obtention du code de la route et du Certificat de qualification de Conducteur (CQC) en cours de formation.

Afin de prétendre à une affectation en CAP CLM, les conditions suivantes sont nécessaires :

- posséder une pièce d'identité (carte d'identité ou passeport) pour présenter les examens du code et de la conduite (permis B et C) ;

- ne pas présenter de contre-indications médicales pour la conduite routière. Une autorisation de conduire délivrée par la médecine du travail sera exigée par le futur employeur.

Il est impératif pour tout candidat à cette formation, en amont de la saisie du vœu, d'être reçu en visite médicale par l'infirmière de l'établissement d'origine.

### **Liste des CAP 2 ans « à public désigné » pour lesquels les 3 <sup>e</sup> SEGPA bénéficient d'un bonus**

#### *L.P. F. Mitterrand CHÂTEAU - CHINON*

Internat : Oui (F/G)

#### Domaines professionnels :

- Commercialisation et services en hôtel-café-restaurant : 6 places
- $\triangleright$  Cuisine : 9 places

#### *Lycée Pierre - Gilles de Gennes - COSNE - SUR - LOIRE*

Internat : Oui (F/G)

#### Domaines professionnels :

- ▶ Cuisine : 12 places
- Equipier polyvalent du commerce : 12 places

#### *Lycée Maurice Genevoix - DECIZE*

Internat : Oui (F/G)

Domaines professionnels :

- Conducteur d'Installations de Production : 12 places
- Equipier polyvalent du commerce : 12 places

#### *L.P. Pierre Bérégovoy - FOURCHAMBAULT*

Internat : Oui (F/G)

Domaines professionnels :

- Menuisier fabricant : 12 places
- Réparation de carrosseries : 10 places
- Maintenance des véhicules (option voitures particulières) : 10 places

#### *L.P. Jean Rostand - NEVERS*

Internat : Oui (F/G)

Domaines professionnels :

- Production et service en restaurations : 12 places
- Agent accompagnant au grand âge : 12 places

#### *L.P. Le Mont Châtelet - VARZY*

Internat : Oui (F/G)

Domaines professionnels :

- $\triangleright$  Charpentier bois : 4 places
- Serrurier Métallier / Réalisations industrielles en chaudronnerie et soudage (année commune) : 12 places

#### *LPA - PLAGNY*

Internat : Oui (F/G)

Domaine professionnel :

Services aux personnes et vente en espace rural (SAPVER) : 32 places

#### *L.P. Pierre Bérégovoy - Fourchambault*

Internat : Oui (F/G)

Domaine professionnel :

CAP Conducteur Livreur de Marchandises : 12 places

#### *L.P. Le Mont Châtelet Varzy*

Internat : Oui (F/G)

Domaine professionnel :

CAP Ferronnier d'art : 6 places

#### *Lycée François Mitterrand Château-Chinon*

Internat : Oui (F/G)

Domaine professionnel :

CAP Ébéniste : 12 places

#### **4 - Transmission des dossiers**

Il n'y a pas de transmission de dossiers,

#### **Sauf cas particuliers :**

 Les élèves désirant suivre une **section européenne** dans un lycée public devront remplir la fiche de candidature à la section européenne jointe **(Annexe 8 de la notice départementale)** Cette fiche sera à transmettre au lycée concerné avant le **18 Juin 2024**. La demande devra faire l'objet d'une dérogation si nécessaire.

 Les **demandes de dérogation au motif « handicap » et « prise en charge médicale importante à proximité de l'établissement demandé »** doivent être transmises à la DSDEN – Service Orientation pour le **5 juin 2024** dernier délai. Il n'y a pas lieu de transmettre les demandes pour le critère « Parcours scolaire particulier » (concerne les demandes de dérogation pour les sections sportives scolaires).

 Les **demandes de dérogation des élèves pratiquant l'italien en LV2**, et dont le lycée de secteur est Alain Colas ou Jules Renard, et qui souhaitent poursuivre au lycée R. Follereau, doivent être adressées à la DSDEN – Service orientation – pour le **5 juin 2024** [\(ori58@ac-dijon.fr\)](mailto:ori58@ac-dijon.fr), afin qu'un bonus leur soit attribué avec les coordonnées des représentants légaux.

 Les **demandes de dérogation des élèves pratiquant le chinois en LV2** qui désirent poursuivre en 2 de GT au lycée A. Colas doivent être adressées à la DSDEN – Service orientation – pour le **5 juin 2024** [\(ori58@ac-dijon.fr\)](mailto:ori58@ac-dijon.fr).

 Les **demandes de dérogation des élèves pratiquant l'italien en LV2** qui désirent poursuivre en 2de GT au lycée J. Renard doivent être adressées à la DSDEN – Service orientation – pour le **5 juin 2024** [\(ori58@ac-dijon.fr\)](mailto:ori58@ac-dijon.fr).

 La **liste des élèves pratiquant l'italien en LV2**, dont le lycée de secteur est J. Renard, et qui demandent une affectation en 2de GT au lycée J. Renard doit être adressée à la DSDEN – Service orientation – pour le **5 juin 2024** [\(ori58@ac-dijon.fr\)](mailto:ori58@ac-dijon.fr) avec les coordonnées des représentants légaux. Cette liste sera ensuite transmise au lycée J. Renard, afin que ce dernier prenne l'attache représentants légaux et les informe que les élèves devront suivre en 2<sup>de</sup> GT et en cycle terminal général la LVB italien par le CNED. Le lycée J. Renard propose la LVB italien uniquement dans le cycle terminal de la voie technologique (1res et terminales STL et STI2D).

## **5- Commissions de validation de l'affectation**

### **2 de GT, 2 de pro et 1 re année CAP 2 ans**

Etablissements publics de l'Éducation nationale et de l'Agriculture et établissements privés sous contrat avec l'Én ou le ministère de l'Agriculture du département)

**Commission de validation AFFELNET- LYCÉE**

**Jeudi 20 juin 2024– 14h - DSDEN**

### **6- Résultats de l'affectation**

**A l'issue du traitement informatique académique, les résultats de l'affectation dans l'académie seront mis à la disposition des établissements le Mercredi 26 juin 2024 à 10h (AFFELNET-LYCÉE).**

 **Les familles devront consulter les résultats de l'affectation (dans l'académie et hors académie) par le service en ligne Affectation le Mercredi 26 juin 2024 à partir de 14h30 ou par le service en ligne Inscription.**

**7- Service en ligne Inscription**

Le service en ligne Inscription sera ouvert le **Mercredi 26 juin dès 14h30, en fonction du calendrier décidé par chaque lycée. La date de fermeture sera également décidée par chaque lycée.**

**Ce service permet aux familles, dont l'enfant est inscrit en 3<sup>e</sup> dans un établissement public ou privé sous contrat avec l'Én de l'académie, d'inscrire leur enfant dans les lycées publics de l'Én et privés sous contrat avec l'Én de l'académie, et de choisir éventuellement des options pour l'inscription en 2de GT.**

# *COMMISSION DEPARTEMENTALE PRÉ-AFFELNET - LYCÉE*

*Examen des cas particuliers pour une affectation en 2 de professionnelle ou 1 re année de CAP des établissements publics (Én et Agriculture)*

*Principe : pour tout élève présentant une contre-indication médicale formelle postulant dans la voie professionnelle.*

#### **Sont concernés les élèves** :

 **Présentant une contre-indication médicale formelle réduisant leur choix orientation dans la voie professionnelle (**ex : élève ne pouvant **tenir** la position debout longtemps…).

Ayant une reconnaissance du handicap et **postulant en ULIS pro.**

**Procédure et support** : Le dossier spécifique « Pré-AFFELNET » (**Annexe 16 du guide académique Affectation**) constitue le support sur lequel la famille exprime sa demande, il sera élaboré :

- Pour les élèves présentant une **contre-indication médicale**, concernant la voie professionnelle, par le chef d'établissement qui joindra :
	- Un avis du médecin scolaire sous pli confidentiel,
	- Les bulletins périodiques et évaluation des 8 composantes du socle en fin de cycle 4.

#### **Pour les élèves postulant en ULIS PRO par le chef d'établissement (seul le formulaire « dossier de candidature à la commission pré-Affelnet » signé par la famille est à transmettre)**.

Pour faciliter le travail de la commission, chaque dossier sera présenté avec une évaluation du niveau de l'élève : "avis motivé du chef d'établissement et de l'équipe éducative".

Affectation en ULIS Pro : l'orientation et l'affectation en ULIS pro se déroulent selon deux procédures distinctes : la décision d'orientation de la MDPH et l'affectation par la DSDEN de la Nièvre.

L'affectation en ULIS pro concernera en priorité les élèves déjà inscrits en ULIS collège. La liste des CAP concernés est mentionnée ci-dessous :

- Lycée P. G. de Gennes, Cosne : CAP Cuisine CAP Equipier polyvalent du commerce ;
- Lycée M. Genevoix, Decize : CAP Conducteur des installations de production CAP Equipier polyvalent du commerce ;
- LP P. Bérégovoy, Fourchambault : CAP Maintenances de véhicules CAP Carrosserie CAP menuisier ;
- LP J. Rostand, Nevers: CAP Production et service en restaurations CAP agent accompagnant au grand âge ;
- LP F. Mitterrand, Château-Chinon : CAP cuisine, CAP commercialisation et service en hôtel-café- restaurant, CAP ébéniste ;
- (Centre Scolaire Notre Dame, Nevers : CAP Maint. Mat. option TP Manutention CAP Maintenances de véhicules ; la famille doit s'adresser directement à l'établissement. Le vœu sera saisi si le directeur de l'établissement privé donne une suite favorable).

#### **Situation des élèves inscrits en ULIS collège demandant une formation professionnelle sous statut scolaire hors ULIS pro :**

Si des familles d'élèves inscrits en ULIS collège demandent une affectation en CAP hors ULIS pro (2<sup>de</sup> professionnelle, CAP à exigences particulières...), il revient au chef d'établissement en lien avec le service de santé scolaire de s'assurer que le handicap de l'élève ne relève pas d'une contre-indication médicale. Il revient également au chef d'établissement de prendre la décision d'orientation dans la voie demandée, après avis favorable de l'équipe éducative. Le parcours de ces élèves doit être préparé avec attention dans le cadre de l'ESS et du PPS. Un avis de la CDA est requis.

#### **La fiche PPRE passerelle « Pour réussir au lycée – LP » (Annexe 6 de la notice départementale) doit être adressée au LP où l'élève sera affecté.**

#### **Support utilisé :**

**-Dossier de candidature à la commission Pré-Affelnet - cf. Guide académique Affectation : annexe 16**

**Mardi 21 mai 2024** : Dépôt des dossiers Pré-AFFELNET à la DSDEN (service orientation – bureau 106 ou ori58@acdijon.fr)

#### **Mercredi 29 mai 2024** : **Commission départementale Pré-AFFELNET à la DSDEN**

# *DÉROGATIONS COLLÈGE (6<sup>e</sup> – 5 <sup>e</sup> – 4 <sup>e</sup> – 3 e ) OU À L'ENTRÉE EN 2 DE GT (établissements publics de l'Én)*

- Code de l'Education : Article L 214-5 (partie réglementaire : livres l<sup>er</sup> et II Volume 1) Article D.211-10, D.221-11
- o *Circulaire 2008-42 du 04/04/2008*
- o *Arrêté du 27 janvier 2010*
- o *Circulaire 2013 –060 du 10/04/2013*
- o *Note ministérielle du 19/04/2013*
- o *Loi n°2015-991 du 7 aout 2015*

#### **1 - Règles**

Article D. 221-10 du code de l'éducation : "**Le territoire de chaque académie est divisée en secteurs et districts. Les secteurs de recrutement correspondent aux zones de desserte des collèges. Les districts de recrutement correspondent au zones de desserte des lycées. »**

Les districts de recrutement des élèves pour les lycées de l'académie sont définis conjointement par le recteur et le conseil régional, en tenant compte des critères d'équilibre démographique, économique et social et en veillant à la mixité sociale. Toutefois, en cas de désaccord, la délimitation des districts est arrêtée par le recteur.

Article D. 221-11 du code de l'éducation : "Les collèges et les lycées accueillent les élèves résidant dans la zone de desserte. Le directeur académique des services de l'éducation nationale agissant sur délégation du recteur d'académie, détermine pour chaque rentrée scolaire l'effectif maximum d'élèves pouvant être accueillis dans chaque établissement en fonction des installations et des moyens dont il dispose.". L'établissement de rattachement se détermine en fonction de la zone de recrutement dans laquelle se situe le domicile de la famille (**Annexe 7** : sectorisation des communes ou consulter le site **[http://dsden21.ac-dijon.fr/sectorisation\\_58/](http://dsden21.ac-dijon.fr/sectorisation_58/))**).

"Dans la limite des places restant disponibles après l'inscription des élèves résidant dans la zone normale de desserte d'un établissement, des élèves ne résidant pas dans cette zone peuvent être inscrits sur autorisation du directeur académique (…) dont relève cet établissement.

Si chaque famille a droit à l'affectation de son enfant dans le collège ou le lycée le plus proche de son domicile, défini par la zone de desserte de l'établissement, elle a également le droit de demander une dérogation afin que son enfant soit scolarisé dans un établissement de son choix.

Dans l'éventualité où le nombre de places effectivement disponibles ne permettrait pas de satisfaire toutes les demandes, le directeur académique attribue les dérogations selon les critères prioritaires suivants :

- 1- les élèves souffrant d'un handicap
- 2- les élèves bénéficiant d'une prise en charge médicale importante à proximité de l'établissement demandé,
- 3- les boursiers au mérite / sociaux
- 4- les élèves dont un frère ou une sœur est scolarisé(e) dans l'établissement souhaité
- 5- les élèves dont le domicile, en limite de zone de desserte, est proche de l'établissement demandé
- 6- les élèves qui doivent suivre un parcours scolaire particulier

Note du ministère de l'éducation nationale du 19/04/2013 : « Il n'y a pas lieu d'accorder des demandes de dérogations qui se feraient au titre de la convenance personnelle en raison d'offres pédagogiques ou d'autres motifs sauf situation exceptionnelle à étudier au cas par cas ».

**Toute dérogation accordée pour la fréquentation d'un collège cesse à la fin de la scolarité dans ce collège.** La demande de dérogation peut être formulée sur tous les vœux (se reporter à la liste des secondes générales et technologiques départementales et académiques).

**Cas spécifique** : Dérogation à **l'entrée en seconde** :

Une demande de dérogation est à formuler lorsque la famille souhaite une affectation :

≻ Dans un lycée public de l'Éducation nationale hors secteur, et pour une demande de 2<sup>de</sup> GT ne relevant pas de la carte académique ;

Dans un lycée public de l'Éducation nationale hors académie.

! Aucune dérogation ne peut-être accordée tant que les élèves résidant sur la zone de recrutement du lycée ne sont pas affectés.

Rappel : Affelnet-Lycée détermine automatiquement la zone géographique dont dépend le lycée de secteur de l'élève à partir de l'adresse de résidence de l'élève. Les responsables légaux, lors de la saisie d'une demande de 2<sup>de</sup> GT dans un lycée dans l'application Service en ligne Affectation, sont informés du lycée de secteur dont dépend l'élève.

Aucune demande de dérogation n'est à formuler pour les élèves qui demandent :

 Les secondes GT à caractère académique (**cf . Guide académique Affectation**) ou secondes GT proposées en lycées agricoles et dans les établissements privés,

> La voie professionnelle.

#### **2 – Dépôt des demandes de dérogation (ne concernent que les demandes vers les établissements publics de l'Éducation nationale)**

**□ A l'entrée en 6<sup>e</sup> :** (cf Circulaire départementale déroulement de la scolarité dans le premier degré en date du 6 février 2023). La date limite de transmission à la DSDEN des demandes est fixée au **12 avril 2024.**

#### **A l'entrée en 5 <sup>e</sup> – 4 <sup>e</sup> – 3 e** :

Les familles intéressées sont invitées à établir leur demande sur le formulaire prévu à cet effet (**Annexe 2**). Après avis du chef d'établissement, l'établissement d'origine le transmet à l'établissement demandé pour avis. Ce dernier doit tourner le formulaire à la DSDEN –DIVEL ([divel58.bureau3@ac-dijon.fr\)](mailto:divel58.bureau3@ac-dijon.fr) avant le **12 avril 2024**.

La date de transmission à la DSDEN, ([divel58.bureau3@ac-dijon.fr\)](mailto:divel58.bureau3@ac-dijon.fr), de la liste d'élèves retenus en sections sportives est fixée au **12 avril 2024.**

#### **A l'entrée en 2 de GT** :

Il convient de rappeler aux familles la nécessité de formuler au moins une demande dans l'établissement de secteur.

#### *Demandes internes à l'académie*

#### *Critères de dérogation*

● Le chef d'établissement vérifie les critères de dérogation avancés par la famille et les saisit (si les justificatifs ont été apportés par la famille) dans l'application Affelnet - Lycée. **Seules les demandes dont les motifs « handicap » et « prise en charge médicale importante à proximité de l'établissement demandé » ont été saisis, doivent être transmises à la DSDEN avant le 5 juin 2024.**

- . Il est important de ne pas omettre le critère Boursier, si ce dernier est noté dans l'onglet administratif du **dossier Affelnet-Lycée de l'élève.**
- Le critère Parcours scolaire particulier pour les demandes de 2<sup>de</sup> GT avec section sportive scolaire sera **coché par le chef d'établissement, mais activé par l'IEN-IO si l'élève a été pré-sélectionné.**
- *Poursuite de la LV 2 italien :*
	- *Les demandes d'assouplissement à la carte scolaire des élèves pratiquant l'italien en LV2 déposant une dérogation pour le lycée J. Renard doivent être adressées par le collège d'origine à la DSDEN, service orientation pour le 5 juin.*
	- *Les demandes d'assouplissement à la carte scolaire des élèves pratiquant l'italien en LV2 déposant une dérogation pour le lycée R. Follereau doivent être adressées par le collège d'origine à la DSDEN, service orientation pour le 5 juin. Un bonus leur sera attribué afin qu'ils poursuivent au lycée R. Follereau.*
	- *Les demandes d'assouplissement à la carte scolaire des élèves pratiquant le chinois en LV2 déposant une dérogation pour le lycée A. Colas doivent être adressées par le collège d'origine à la DSDEN, service orientation pour le 5 juin. Un bonus leur sera attribué afin qu'ils poursuivent au lycée A. Colas.*

● Le critère « Elève dont le domicile est situé en limite de desserte » ne peut être saisi pour les élèves dont le lycée de secteur est Raoul Follereau et qui demandent une dérogation pour Jules Renard et inversement (élèves dont le lycée de secteur est Jules Renard et qui demandent Raoul Follereau) ;

En cas de déménagement de l'élève et de changement de lycée de secteur (dans le même département, la nouvelle zone géographique de l'élève est saisie (sur justificatif apporté par la famille). En cas de déménagement dans un autre département de l'académie, appeler la DSDEN concernée pour connaître le code zone géographique à saisir.

#### **Support utilisé :**

-Formulaire « demande de dérogation à l'entrée en 2<sup>de</sup> GT » – cf. Annexes du guide académique Affectation.

### *Demandes hors académie*

L'établissement d'origine doit contacter la Direction des Services Départementaux de l'Éducation nationale concernée **avant le 10 mai** afin de connaître les procédures départementales.

Si les représentants légaux de l'élève ont saisi de demandes hors académie par le service en ligne Affectation, le chef de l'établissement d'origine devra compléter le dossier de l'élève (LSU, critères de dérogation…) en utilisant le menu Calendrier des académies de l'application Affelnet-Lycée. En amont, le chef d'établissement aura reçu un mail l'informant de la saisie de la famille, ainsi qu'un mot de passe pour se connecter au service de saisie simplifiée de l'académie demandée.

#### **3 – Traitement des demandes**

A l'entrée en 5<sup>e</sup> – 4<sup>e</sup> – 3<sup>e</sup> : Les demandes sont étudiées en fonction des motifs prioritaires ministériels, et en fonction de la capacité d'accueil dans le niveau de classe demandé et dans les groupes de langues, du collège souhaité ;

#### **Support utilisé pour l'entrée:**

- Formulaire « Demande d'assouplissement au secteur scolaire (entrée en 5<sup>e</sup> – 4<sup>e</sup> – 3<sup>e</sup>) » - Annexe 2 de la notice départementale

A l'entrée en 2<sup>de</sup> GT : Après saisie et validation des critères Boursiers, Fratrie, Domicile par le chef d'établissement et par la DSDEN pour les critères Handicap, Prise en charge médicale importante à proximité de l'établissement demandé et Parcours scolaire particulier, un bonus sera accordé automatiquement par l'application Affelnet-Lycée en fonction du ou des motifs de dérogation demandés.

L'affectation dans l'établissement souhaité aura lieu s'il reste des places vacantes après l'affectation des candidats bénéficiant d'une priorité d'affectation supérieure.

**Attention !** Une demande de dérogation validée ne garantit pas l'affectation dans le lycée objet de la demande. A critères équivalents, les évaluations de l'élève (LSU) départagent les candidats.

#### **Support utilisé pour l'entrée en 2 de GT :**

- Formulaire « Demande de dérogation à l'entrée en 2<sup>de</sup> GT » - cf. Annexes du guide académique Affectation.

# *PPRE PASSERELLE « POUR RÉUSSIR AU LYCÉE OU LP »*

#### Public concerné :

Les élèves de 3<sup>e</sup> repérés en conseil de classe dont les compétences sont fragiles, qui demandent une affectation en 2<sup>de</sup> GT ou 2<sup>de</sup> professionnelle et qui nécessitent un accueil personnalisé au lycée.

Il s'agit de sécuriser le parcours des élèves qui pourraient être fragilisés par le changement de cycle et d'établissement et de les accompagner dans leur réussite.

Procédure :

L'établissement d'origine doit :

- renseigner lors du conseil de classe du 3<sup>e</sup> trimestre le formulaire joint « PPRE passerelle - Pour réussir au lycée ou LP » (**Annexe 6 de la notice départementale**).

- transmettre au lendemain de l'affectation le formulaire au lycée d'affectation.

# *ENTRÉE EN APPRENTISSAGE DÈS 15 ANS OU MOINS DE 15 ANS (élèves de 3 e )*

#### **1) Elèves âgés de 15 ans à la fin de l'année scolaire de 3<sup>e</sup> :**

**L'âge d'entrée en apprentissage est fixé conjointement par la loi n° 2013-595 du 8 juillet 2013 pour la Refondation de l'Ecole de la République, et par le Code du Travail, article L. 6222-1 (modifié par la loi 2014-288 du 5 mars 2014) :**

« Nul ne peut être engagé en qualité d'apprenti s'il n'est âgé de 16 ans au moins à 25 ans au début de l'apprentissage. **Toutefois les jeunes âgés d'au moins 15 ans peuvent souscrire un contrat d'apprentissage s'ils justifient avoir accompli la scolarité du 1er cycle de l'enseignement secondaire ».**

**Aucune dérogation n'est possible pour entrer en apprentissage pour les élèves qui n'ont pas 15 ans révolus, ou qui sortent par exemple d'une classe de 4<sup>e</sup> .**

#### Cf. **l'article R. 6222-1-1, tel que défini par le décret n° 2014-1031 du 10 septembre 2014 :**

« En application du troisième alinéa de l'article L. 6222-1, les jeunes qui atteignent l'âge de 15 ans avant le terme de l'année civile peuvent être inscrits, sous statut scolaire, dans un LP ou un CFA pour débuter leur formation, dans les conditions suivantes :

**1) l'élève a accompli la scolarité du 1 er cycle de l'enseignement secondaire,**

**2) l'élève est inscrit, soit dans un LP, soit dans un CFA sous statut scolaire**, pour commencer une formation conduisant à la délivrance d'un diplôme ou d'un titre à finalité professionnelle enregistré au répertoire national des certifications professionnelles. La formation comprend des périodes de formation en milieu professionnel qui sont régies

par les articles D. 331-3, D. 331-4 et D. 331-15 du Code de l'éducation et R. 715-1 du code rural et de la pêche maritime ».

#### : 2024 Elèves sortant de 3ª en ayant moins de 15 ans, qui auront 15 ans avant le 31 décembre 2024

Ces jeunes relèvent de la scolarité obligatoire, de ce fait ils ne peuvent entrer en apprentissage dès la rentrée. **Cependant, s'ils ont un projet précis de formation professionnelle par apprentissage, ils ont la possibilité d'être accompagnés vers l'apprentissage en attendant la signature du contrat quand ils auront 15 ans.**

**Il n'est pas nécessaire, depuis la parution du décret précité, d'établir une convention entre un établissement scolaire où le jeune était inscrit sur un plan purement administratif et le LP ou le CFA où le jeune commence à suivre sa formation par apprentissage.**

#### **Il relève de la responsabilité du CFA :**

- De vérifier l'âge et le parcours scolaire du jeune (sortie de Troisième)
- **De l'intégrer, sous statut scolaire avec des périodes de formation en milieu professionnel, dans une section préparant au diplôme visé** ;
- D'établir une convention de stage liant le jeune, son représentant légal, l'entreprise et le CFA (obligation stipulée par l'article D 331-3 du Code de l'éducation, justifiée par le fait que le jeune est sous statut scolaire jusqu'à ses 15 ans) ;
- De l'accompagner, dans la mesure du possible, pour qu'il trouve un patron susceptible de l'embaucher à compter de son 15<sup>e</sup> anniversaire.

#### **Que se passe-t-il à l'issue de la période d'accompagnement vers l'apprentissage ?**

Dans la plupart des cas le jeune, conforté dans son choix d'orientation, signe le contrat d'apprentissage (avec l'employeur prévu ou avec un autre) et poursuit sa formation.

Si le jeune atteignant ses 15 ans n'a pas ou plus d'employeur acceptant de l'embaucher, le CFA peut lui proposer de poursuivre néanmoins sa formation en centre, sous le statut de stagiaire de la formation professionnelle, en attendant de trouver une autre entreprise, et ceci jusqu'au 30 juin au plus tard.

Cette possibilité est réglementée par l'article L. 6222-12-1 du Code du travail :

- « Par dérogation à l'article L. 6222-12, un jeune âgé de 16 à 25 ans , ou ayant au moins 15 ans et justifiant avoir accompli la scolarité du 1<sup>er</sup> cycle de l'enseignement secondaire, peut, à sa demande, s'il n'a pas été engagé par un employeur, suivre en CFA ou section d'apprentissage (SA) une formation visant à l'obtention d'une qualification professionnelle mentionnée à l'article L. 6211-1, dans la limite d'un an et des capacités du centre ou de la section fixées par les conventions mentionnée aux articles L. 6232-1 et L. 6232-7.

Il bénéficie du statut de stagiaire de la formation professionnelle.

Lors des périodes réservées à la formation en entreprise, le CFA organise à son intention des stages professionnalisant en entreprise.

Une même entreprise ne peut accueillir un jeune en stage plus d'une fois par an.

À tout moment le bénéficiaire du présent article peut signer un contrat d'apprentissage. Dans ce cas, la durée du contrat ou de la période d'apprentissage est réduite du nombre de mois écoulés depuis le début du cycle de formation. »

# *3 – PARTIE Lycée Professionnel*

# *Niveau 2 de PROFESSIONNELLE*

# *Affectation en 1 re Professionnelle (établissements de l'Én) (cf. Guide académique Affectation – lycée – Partie II)*

**La commission de validation de l'affectation 1 re Pro, Techno, et BMA se déroulera le jeudi 20 juin 2024, à 14h00, à la DSDEN de la Nièvre**

**Les notifications d'affectation seront éditées par les établissements d'accueil le mercredi 26 Juin 2024, à partir de 14h30**

# *Affectation en 1 re Générale*

Le parcours des élèves de 2<sup>de</sup> professionnelle ou 1<sup>re</sup> professionnelle désirant changer de voie d'orientation doit être particulièrement accompagné et co-construit par le LP d'origine et le LEGT demandé.

**Les élèves de 2de pro postulant pour une 1<sup>e</sup> Générale doivent déposer un dossier à la DSDEN avant le 14 juin.** Ce dossier comporte l'avis de l'équipe pédagogique d'origine et l'avis du chef d'établissement d'accueil, suite au stage passerelle accompli par l'élève. Le dossier pédagogique doit permettre aux équipes des lycées d'origine et d'accueil d'établir un positionnement scolaire de l'élève, et d'émettre un avis sur ses chances de réussite dans la voie générale au regard de ses acquis scolaires.

#### **Supports utilisés :**

- Demande d'affectation Hors procédure informatisée cf. Guide académique Affectation ;
- Fiche pédagogique- protocole de positionnement pédagogique cf. Guide académique Affectation.

#### **Jeudi 20 juin 2024 à 9h00 :** Commission d'affectation en 1 ère Générale à la DSDEN de la Nièvre.

A l'issue de la commission, les proviseurs adresseront un dossier d'inscription aux élèves qui seront affectés. La DSDEN adressera une notification de refus d'affectation (ou de classement en liste supplémentaire) aux élèves non affectés ou classés en liste supplémentaire.

### *Redoublement en 2 de pro : (même spécialité, même famille de métiers, même établissement)*

- $\triangleright$  Le redoublement de 2<sup>de</sup> professionnelle doit rester exceptionnel;
- $\geq$  Il intervient sur demande écrite des parents (ou de l'élève majeur) ;<br>
Il doit être potifié par écrit par le chef d'établissement
- Il doit être notifié par écrit par le chef d'établissement.

 $\Rightarrow$  La demande de redoublement est à saisir dans l'application AFFELNET-LYCÉE avant le 10 juin 2024.

# *Niveau Terminale CAP*

Les élèves de Terminale CAP postulant pour une autre Terminale CAP,

Doivent déposer leur demande à la DSDEN **avant le 20 juin 2024** 

#### **Supports utilisés en annexe :**

- Demande d'affectation en Terminale CAP, élèves issus de Terminale CAP ou 2 de PRO – **Annexe 9 de la notice départementale**

 Les candidatures des élèves de Terminale CAP postulant en 2de Pro devront être déposées à la DSDEN **avant le 1er septembre**. Ces demandes doivent être exceptionnelles, les élèves de Terminale CAP pouvant prétendre à poursuivre en 1re professionnelle.

#### **Support utilisé :**

- Demande d'affectation Hors procédure informatisée – **cf. Annexe 28 du guide académique Affectation**

# *Niveau 1 <sup>e</sup> Professionnelle*

- > Le passage dans la classe supérieure est la règle.
- $\triangleright$  Redoublement : (Conditions de redoublement identiques au paragraphe « Redoublement en 2<sup>de</sup> professionnelle »).
- **Poursuite dans la voie générale** : Les demandes des élèves qui désirent poursuivre dans la voie générale doivent être déposées pour le **14 juin 2024** à la DSDEN, (bureau 106 – ori58@ac-dijon.fr).

Le parcours des élèves désirant poursuivre en 1ère générale doit être élaboré avec le lycée dans lequel l'élève désire poursuivre sa scolarité. Le dossier pédagogique doit permettre aux équipes des lycées d'origine et d'accueil d'établir un positionnement scolaire de l'élève, et d'émettre un avis sur ses chances de réussite dans la voie générale au regard de ses acquis scolaires.

#### **Supports utilisés:**

- Demande d'affectation hors procédure informatisée **cf. Annexe 28 du guide académique Affectation.**
- Fiche pédagogique protocole de positionnement pédagogique **cf. Annexe 28 bis du guide académique Affectation.**

**Jeudi 20 juin 2024 à 9h00 :** Commission d'affectation 1 ère générale la DSDEN de la Nièvre.

A l'issue de la commission, les proviseurs adresseront un dossier d'inscription aux élèves qui seront affectés. La DSDEN adressera une notification de refus d'affectation (ou de classement en liste supplémentaire) aux élèves non affectés ou classés en liste supplémentaire.

# *Niveau Terminale Professionnelle*

Art. D .1-42 : « Tout élève ayant échoué à l'examen du baccalauréat, (…), se voit offrir, à la rentrée scolaire qui suit cet échec, en vue de préparer cet examen, le droit à une nouvelle inscription dans l'établissement dont il est issu, le cas échéant selon des modalités adaptées au niveau de connaissances et de compétences qu'il a acquises dans les matières d'enseignement correspondant aux épreuves de l'examen. Ce droit ne s'exerce qu'une seule fois. Lorsqu'il est demandé par l'élève, le changement éventuel d'établissement scolaire relève de la compétence du directeur académique des services de l'Éducation nationale agissant sur délégation du recteur. »

 **Le redoublement des élèves de terminale ayant échoué au baccalauréat est de droit dans leur établissement et classe d'origine.**

**La fiche situation de l'accueil en classe terminale professionnelle est à compléter avec la plus grande rigueur, et sera adressée à la DSDEN pour le 11 juillet 2024 (Annexe 14 de la notice départementale).**

# *4 - PARTIE Lycée d'enseignement général et technologique*

# *Niveau 2 de GT*

### **1 – Commission d'affectation en 1 re Générale**

**Une commission départementale d'affectation en 1 re générale est organisée pour traiter les demandes de changement d'établissement.**

#### o **Ordre d'examen des demandes :**

1/ Elèves de 2<sup>de</sup> GT emménageant dans le département et élèves résidant dans le département, ayant effectué la 2<sup>de</sup> GT dans un établissement privé du département ;

2/ Elèves de 2<sup>de</sup> GT (scolarisés dans le département ou l'académie) qui demandent à suivre un enseignement de spécialité n'existant pas dans leur lycée d'origine ou n'existant pas dans leur département d'origine ou qui ne peuvent pas poursuivre un enseignement de spécialité existant dans leur établissement d'origine faute de place ;

3/ Elèves de 2ªº GT extérieurs à l'établissement mais scolarisés dans l'académie, demandant une dérogation ; 4/ Elèves de 2<sup>de</sup> GT extérieurs à l'académie, demandant une dérogation ;

5/ Autres (passerelles 2<sup>de</sup> pro/1<sup>re</sup> pro vers 1<sup>re</sup> générale ; 1<sup>re</sup> techno demandant à redoubler en 1<sup>re</sup> générale …).

- o **Critères pour départager les élèves en cas d'égalité de priorité de sectorisation ou de dérogation :**
- Composition des choix des enseignements de spécialité demandés ;
- Capacités d'accueil en classe de 1<sup>re</sup> générale de l'établissement et dans les enseignements demandés ;
- Recommandations du conseil de classe et avis sur la motivation, l'autonomie et la capacité à s'investir, les méthodes de travail et compétences en lien avec l'enseignement de spécialité demandé.

#### **La commission pourra également proposer une affectation dans un lycée non demandé par l'élève, proposant l'enseignement de spécialité souhaité.**

#### **2 - Calendrier des procédures**

**E** Mercredi 12 juin 2024 : date limite de transmission des demandes d'affectation en 1<sup>re</sup> générale (changement d'établissement) à la DSDEN (ori58ac-dijon.fr)

Le formulaire « Demande d'affectation en 1<sup>re</sup> Générale » sera adressé conjointement à chaque établissement demandé, et à la DSDEN (service Orientation – ori58@ac-dijon.fr), accompagné de la fiche préparatoire à l'orientation et des bulletins lisibles de l'année scolaire.

- **Mardi 18 juin 2024** : les lycées adressent à la DSDEN [\(ori58@ac-dijon.fr\)](mailto:ori58@ac-dijon.fr) la fiche Situation d'accueil en classe de 1ère Générale.
- **Jeudi 20 juin 2024 à 9h00 :** Commission d'affectation 1 re générale à la DSDEN de la Nièvre.

#### **b - Supports utilisés**

- Formulaire "Demande d'affection en 1 re Générale avec changement d'établissement" **cf. Annexe 31 du guide académique Affectation.**
- Tableau de "Situation d'accueil en 1<sup>re</sup> Générale" Annexe 12 de la notice départementale.

#### **II - Affectation dans les séries de la voie technologique**

L'enseignement optionnel suivi en classe de 2<sup>de</sup> GT n'a pas d'incidence sur l'affectation en 1<sup>re</sup>, excepté en 1<sup>re</sup> STD2A, STHR et S2TMD. **Les demandes d'affectation en 1res technologiques sont à saisir par l'application AFFELNET - LYCÉE. La zone géographique du lycée doit être obligatoirement saisie.**

**L'affectation en 1 re Technologique** n'est pas sectorisée.

**Pour chaque candidat, l'établissement d'origine prévoit une solution interne à mettre en œuvre en cas de non admission dans la série de 1re technologique demandée (autre 1re ou éventuellement maintien en 2de).**

### **III – Affectation en 1 re professionnelle**

# *(cf. Guide académique Affectation – lycée – Partie II)*

La commission de validation de l'affectation en 1ere se déroulera le **jeudi 20 juin 2024** à **14h**, à la DSDEN de la Nièvre.

Les familles consulteront les résultats de l'affectation par le service en ligne Inscription le 26 juin 2024 partir de 14h30.

**Rappel** : **Le service en ligne Inscription concerne toutes les inscriptions en 1 re (Générale et Technologique).**

# *Niveaux Première Générale et Première Technologique*

# *PROCÉDURE D'AFFECTATION*

#### **1/ Redoublement en classe de 1 re Générale** :

Le redoublement de la classe de 1<sup>re</sup> Générale est notifié par le chef d'établissement ou la commission d'appel. Il est de droit dans l'établissement d'origine de l'élève.

La fiche « **situation de l'accueil en classe de première** » (Annexe 12 de la notice départementale ) doit être adressée à la DSDEN de la Nièvre [\(ori58@ac-dijon.fr\)](mailto:ori58@ac-dijon.fr) pour le **mercredi 12 Juin 2024.**

#### **Supports utilisés :**

- Fiche « Situation de l'accueil en classe de 1<sup>re</sup> Générale » Annexe 12 de la notice départementale.
- Formulaire « demande d'affectation en 1<sup>re</sup> Générale » en cas de demande de changement d'établissement (cf. Annexes du guide académique Affectation).

#### **2 /Redoublement de la classe de 1 re Technologique** :

Toute décision de redoublement notifiée en 1<sup>re</sup> Technologique doit être saisie dans AFFELNET - LYCÉE. Si cette décision intervient **à l'issue de la commission d'appel**, l'établissement doit transmettre la fiche d'entretien avec le CE (suite à la commission d'appels 2de / 1ere) en cas de modification des vœux à la DSDEN **au plus tard le 14 Juin à 14h00 - Annexe 34 du guide académique affectation pour saisie DSDEN-**

#### **Supports utilisés :**

Formulaire « Demande d'affectation en 1<sup>re</sup> technologique, professionnelle, BMA » en cas de redoublement en classe de 1re technologique – cf. Annexes Guide académique Affectation.

#### **3/ Passage en Terminale avec changement d'établissement :**

Les demandes d'affectation des élèves sortant de 1<sup>re</sup>, qui souhaitent effectuer une terminale en changeant d'établissement avec dérogation (dans un lycée qui n'est pas leur lycée de secteur), doivent être adressées à la DSDEN (bureau 106) **avant le 1er juillet**.

#### **Ces demandes seront étudiées en commission d'ajustement Terminale le vendredi 12 juillet 2024.**

**Exception :** les élèves issus de 1re STMG qui demandent à poursuivre dans une spécialité de terminale STMG qui n'est pas proposée dans leur lycée d'origine n'ont pas à déposer de demandes de dérogation.

#### **Support utilisé :**

- Formulaire « Demande de dérogation à l'entrée en Terminale » - Annexe 10 de la notice départementale.

Les demandes des élèves souhaitant poursuivre en classe de terminale dans leur lycée de secteur (élèves ayant effectué une classe de 1<sup>re</sup> générale dans un établissement agricole ou privé, élèves emménageant dans le département) doivent être adressées à la DSDEN avant le **10 juin**.

#### **Support utilisé :**

- Formulaire « Demande d'affectation en Terminale – sans dérogation » - Annexe 11 de la notice départementale

# *Niveaux Terminale Générale et Terminale Technologique*

#### **1 - Information**

Tout élève souhaitant doubler, après échec à l'examen, doit impérativement se manifester auprès de son établissement et remplir un dossier d'inscription *d***ès la proclamation des résultats du baccalauréat.**

Les élèves qui demandent à tripler suivent les mêmes modalités. Toutefois ces demandes ne seront prises en compte qu'après traitement des demandes de redoublement et dans la limite des capacités d'accueil.

*Les chefs d'établissement veilleront à ce que les familles et les élèves soient informés de ces modalités notamment par le canal des professeurs principaux des classes de terminale et prendront toute disposition permettant d'assurer la prise en compte effective de ces demandes*

#### **2 - Affectation**

**Seules les demandes faisant l'objet d'une dérogation seront étudiées :**

**-** élèves de Terminale souhaitant redoubler avec changement d'établissement ;

- élèves sortant de 1<sup>re</sup> et désirant changer d'établissement.

**Support utilisé** : formulaire « Demande de dérogation à l'entrée en Terminale » - Annexe 10.

Ces demandes seront étudiées en :

#### *Commission Départementale*

**Le vendredi 12 juillet 2024 à 9h00 à la Direction des Services Départementaux de l'Éducation Nationale de la Nièvre.**

La **fiche situation de l'accueil en classe Terminale** est à compléter avec la plus grande rigueur, et sera adressée à la DSDEN **le 10 juillet 2024**.

La commission prononce l'affectation des élèves et notifie le jour même aux familles.

Les établissements procèdent ensuite aux inscriptions.

Aucune inscription d'élève extérieur à l'établissement ne peut se faire en dehors de cette procédure.

#### **Supports utilisés :**

- Formulaire « Demande de dérogation à l'entrée en Terminale » Annexe 10.
- Fiche « situation de l'accueil en classe de Terminale » Annexe 13.

# *DÉROGATIONS À L'ENTRÉE EN 1 RE ou TERMINALE (ne concerne que les demandes pour les établissements publics de l'Én)*

- o Code de l'Éducation, article L 214-5 (Partie réglementaire : livres ler et II Volume 1) Article D.211-11
- o *Circulaire 2008-42 du 04/04/2008*
- o *Arrêté du 27 janvier 2010*
- o *Circulaire 2013 –060 du 10/04/2013*
- o *Note ministérielle du 19/04/2013*
- o *Loi n°2015-991 du 7 aout 2015*

### **1 - Règles**

Article D. 221-10 du code de l'éducation : "**Le territoire de chaque académie est divisé en secteurs et districts. Les secteurs de recrutement correspondent aux zones de desserte des collèges. Les districts de recrutement correspondent au zones de desserte des lycées. »**

Les districts de recrutement des élèves pour les lycées de l'académie sont définis conjointement par le recteur et le conseil régional, en tenant compte des critères d'équilibre démographique, économique et social et en veillant à la mixité sociale. Toutefois, en cas de désaccord, la délimitation des districts est arrêtée par le recteur.

Article D. 221-11 du code de l'éducation : "Les collèges et les lycées accueillent les élèves résidant dans la zone de desserte. Le directeur académique des services de l'éducation nationale agissant sur délégation du recteur d'académie, détermine pour chaque rentrée scolaire l'effectif maximum d'élèves pouvant être accueillis dans chaque établissement en fonction des installations et des moyens dont il dispose.". L'établissement de rattachement se détermine en fonction de la zone de recrutement dans laquelle se situe le domicile de la famille (Annexe1 : sectorisation des communes ou consulter le site [http://dsden21.ac-dijon.fr/sectorisation\\_58/\).](http://dsden21.ac-dijon.fr/sectorisation_58/))

"Dans la limite des places restant disponibles après l'inscription des élèves résidant dans la zone normale de desserte d'un établissement, des élèves ne résidant pas dans cette zone peuvent être inscrits sur autorisation du directeur académique (…) dont relève cet établissement.

Si chaque famille a droit à l'affectation de son enfant dans le collège ou le lycée le plus proche de son domicile, défini par la zone de desserte de l'établissement, elle a également le droit de demander une dérogation afin que son enfant soit scolarisé dans un établissement de son choix.

Dans l'éventualité où le nombre de places effectivement disponibles ne permettrait pas de satisfaire toutes les demandes, le directeur académique attribue les dérogations selon les critères prioritaires suivants :

- 7- Les élèves souffrant d'un handicap
- 8- Les élèves bénéficiant d'une prise en charge médicale importante à proximité de l'établissement demandé,
- 9- Les boursiers au mérite / sociaux
- 10- Les élèves dont un frère ou une sœur est scolarisé(e) dans l'établissement souhaité
- 11- Les élèves dont le domicile, en limite de zone de desserte, est proche de l'établissement demandé
- 12- Les élèves qui doivent suivre un parcours scolaire particulier

Note du ministère de l'Éducation nationale du 19/04/2013 : « Il n'y a pas lieu d'accorder des demandes de dérogations qui se feraient au titre de la convenance personnelle en raison d'offres pédagogiques ou d'autres motifs sauf situation exceptionnelle à étudier au cas par cas ».

### *NIVEAU 1 re*

#### *Définition des zones de desserte (sectorisation) :*

- *Secteur établissement : les élèves de l'établissement sont prioritairement affectés dans les enseignements de spécialités proposés par leur établissement - En cas d'enseignement mutualisé entre 2 établissements, les élèves des 2 établissements ont une égale priorité d'affectation.)*
- *Secteur département : si un des enseignements de spécialité envisagé n'est pas proposé par l'établissement d'origine de l'élève, l'élève peut postuler sans dérogation à une affectation dans un autre établissement du département proposant l'enseignement*

*Secteur académie : si aucun établissement du département ne propose l'enseignement de spécialité envisagé, mais que ce dernier est proposé dans un établissement de l'académie, l'élève peut demander sans dérogation à poursuivre dans cet autre établissement de l'académie (concerne uniquement l'enseignement de spécialité Danse)*

Les demandes de dérogation concernent :

- Les élèves de 2<sup>de</sup> GT qui veulent suivre une 1<sup>re</sup> générale, avec 3 enseignements de spécialité existant dans leur lycée de secteur, dans un autre établissement public du département ou de l'académie ;
- Les élèves qui veulent suivre un enseignement de spécialité non proposé dans leur lycée d'origine, mais proposé par un lycée public du département, dans un lycée public des 3 autres départements de l'académie ;
- Les élèves qui veulent poursuivre en 1<sup>re</sup> générale dans un lycée public hors académie (sans emménager dans cette académie).

### *NIVEAU TERMINALE*

- Les demandes de dérogation concernent les élèves de 1<sup>re</sup> qui veulent poursuivre en terminale générale en poursuivant leurs deux enseignements de spécialité dans un autre établissement public de l'Én,

- Les demandes de dérogation concernent également les élèves de terminale qui désirent redoubler dans un lycée où ils n'ont pas effectué leur première classe de Terminale.

#### **Rappel : les élèves qui ont échoué au baccalauréat peuvent redoubler de droit dans le même établissement et la même classe.**

#### **3 – Dépôt demande de dérogation**

Les familles intéressées sont invitées à établir leur demande sur le formulaire prévu à cet effet. Il convient de rappeler aux familles la nécessité de formuler au moins un vœu dans l'établissement où est déjà scolarisé l'élève.

Les demandes de dérogation à **l'entrée en 2de** sont saisies dans l'application AFFELNET LYCEE **avant le 10 juin.** Les demandes de dérogation à l'entrée **en 1re Générale** sont à adresser à la DSDEN, (ori58@ac-dijon.fr), avant le **12 juin 2024.**

Les demandes de dérogation à l'entrée en Terminale Générale (pour les montants de 1<sup>re</sup> et les redoublants) sont à adresser à la DSDEN, (ori58@ac-dijon.fr), avant le **1er juillet 2024.**

#### **Support utilisé pour l'entrée en 1 re :**

- Formulaire « Demande d'affectation en 1 ère Générale avec changement d'établissement » - cf. Annexe 31 du guide académique Affectation.

#### **Support utilisé pour l'entrée (ou le redoublement) en terminale :**

- Formulaire « Demande de dérogation à l'entrée en Terminale » - Annexe 10 de la notice départementale.

#### *Niveau 1 re :*

Les places disponibles sont déterminées après inscription des élèves scolarisés dans l'établissement ou dans l'établissement avec lequel une convention a été signée, inscription des élèves redoublant de 1<sup>re</sup> générale et inscription des élèves emménageant sur le secteur du lycée.

La commission examinera, en fonction des places disponibles, ;

- Les demandes non dérogatoires des élèves qui résident ou qui sont scolarisés dans le département,
- Puis les demandes des élèves qui ont déposé une dérogation.

Dans le cadre de cette commission, l'examen des demandes de dérogation prend en compte les critères suivants :

- Le domicile de l'élève au regard des zones de desserte (les élèves du département seront prioritaires) ;
- Les critères de dérogation fixés par l'IA-DASEN, conformément aux dispositions de l'article D. 211-11 du code de l'éducation voir sur ce point la note de service n° 2013-0077 du 19 avril 2013 (1/handicap, 2/ prise en charge médicale importante à proximité de l'établissement demandé,3/ boursier, 4/ élève dont un frère ou une sœur est déjà scolarisé dans l'établissement souhaité, 5/ élève dont le domicile est proche de l'établissement souhaité, 6/ parcours scolaire particulier).

À priorité de dérogation équivalente, les élèves sont départagés selon les critères suivants :

- La composition des choix des enseignements de spécialité demandés,
- La capacité d'accueil en classe de 1<sup>re</sup> générale et dans les enseignements demandés ;
- Les recommandations du conseil de classe et les notes de l'élève en lien avec les enseignements de spécialité demandés.

La commission pourra éventuellement proposer une affectation dans un lycée non demandé par l'élève, qui propose l'enseignement de spécialité demandé.

**La commission d'examen se déroule le 20 juin 2024, à la DSDEN.** Les familles sont informées le jour même des résultats par les établissements d'accueil si la suite est favorable. La DSDEN adresse les notifications de refus aux familles concernées.

#### *Niveau Terminale :*

L'examen des demandes de dérogation prend en compte les critères suivants :

- La continuité des enseignements de spécialité suivis en classe de 1<sup>re</sup>,
- Les critères de dérogation fixés par l'IA-DASEN, conformément aux dispositions de l'article D. 211-11 du code de l'éducation voir sur ce point la note de service n° 2013-0077 du 19 avril 2013 (1/handicap, 2/ prise en charge médicale importante à proximité de l'établissement demandé,3/ boursier, 4/ élève dont un frère ou une sœur est déjà scolarisé dans l'établissement souhaité, 5/ élève dont le domicile est proche de l'établissement souhaité, 6/ parcours scolaire particulier).

À priorité de dérogation équivalente, les élèves sont départagés selon les critères suivants :

- La capacité d'accueil en classe de terminale et dans les enseignements de spécialité demandés ;
- Les notes de l'élève et appréciation des enseignants.

La commission pourra éventuellement proposer une affectation dans un lycée non demandé par l'élève, qui propose les mêmes spécialités.

**La commission se déroule le 12 juillet 2024. Les familles sont informées le jour même des résultats par les établissements d'accueil si la suite est favorable. La DSDEN adresse les notifications de refus aux familles des élèves concernées.**

# **5 – L'APPEL**

# **1 – Niveaux 6 <sup>e</sup> – 5 <sup>e</sup> – 4 e**

Le redoublement n'est plus un droit. La décision de redoublement peut faire l'objet d'un recours en commission d'appel. La commission d'appel pourra être amenée à étudier différents recours :

- Les demandes de redoublement non satisfaites (article D331-63),
- Les demandes de passage refusées (lorsque la décision du chef d'établissement est le redoublement).

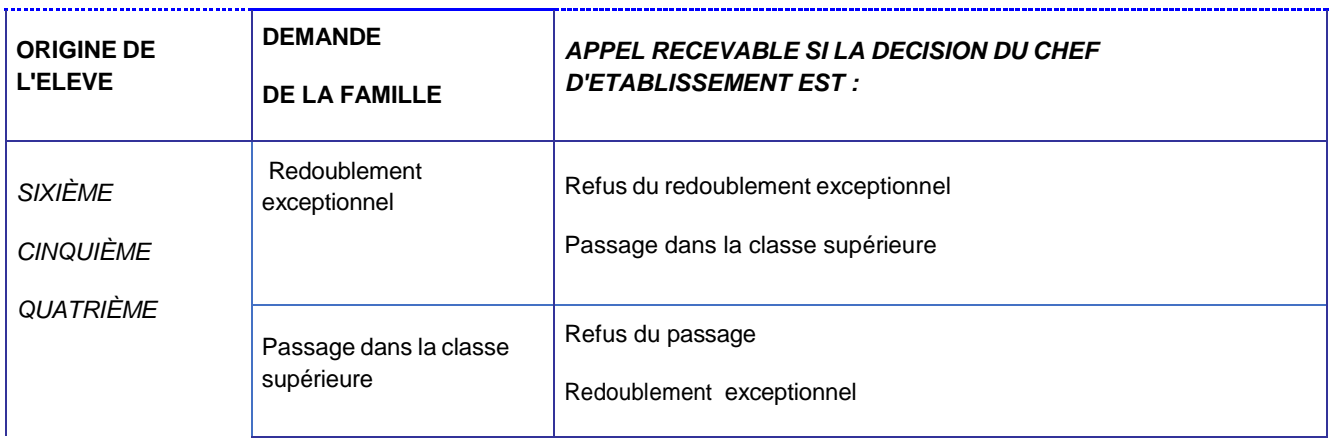

#### *Calendrier de la commission d'appel :*

#### *6 e , 5 e , 4 e* **:** *jeudi 04 juillet 2024 à 9h*

Collège Les Courlis – Nevers

## **2 – Niveau 3 e**

L'appel ne peut porter que sur des voies demandées par la famille lors de la préparation du conseil de classe du 3<sup>e</sup> trimestre. L'appel ne porte ni sur les enseignements optionnels de seconde ni sur les spécialités de la voie professionnelle L'appel porte sur l'admission en seconde générale et technologique ou l'admission en seconde professionnelle ou l'admission

en *première année de* C.A.P.

Cette dernière voie d'orientation est distincte de la seconde professionnelle.

La commission d'appel peut être amenée à **se prononcer sur le 1<sup>er</sup> vœu, mais aussi le cas échéant, sur le 2<sup>e</sup>, voire le 3<sup>e</sup> vœu.**

Les situations d'appels portent sur les vœux qui ont été étudiés par le conseil de classe et qui ont fait l'objet d'une décision. Ceci exclut du champ de l'appel toute demande nouvelle.

Le redoublement ne constitue pas une voie d'orientation. Le maintien est de droit en cas de refus du chef d'établissement ou de la commission d'appel.

#### *Calendrier des commissions d'appel :*

### *3 e : Mercredi 12 juin 2024 à 8h30*

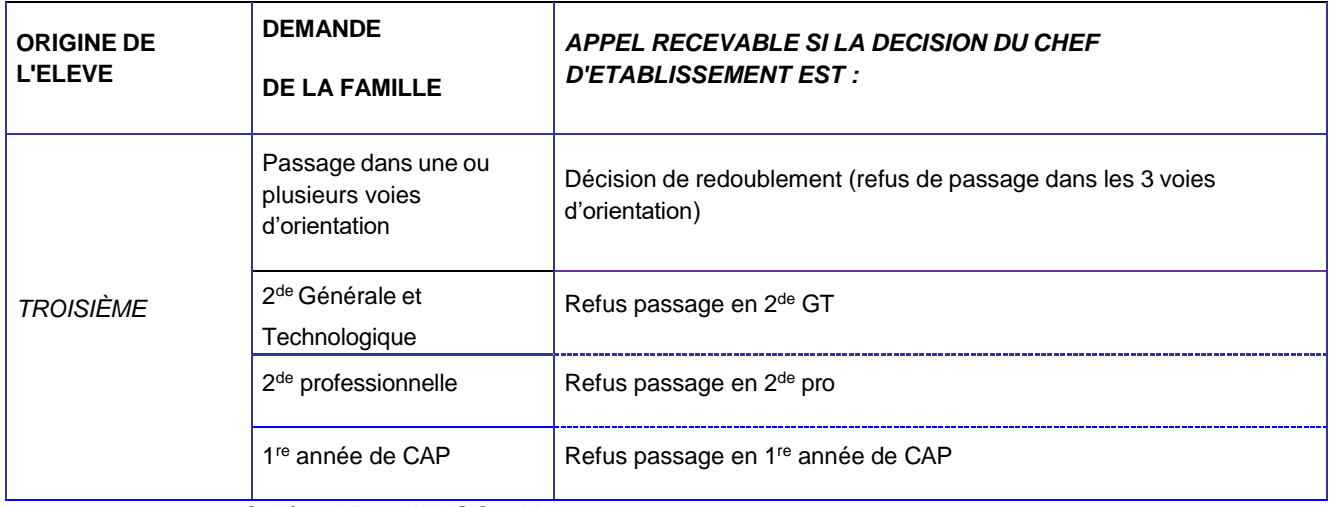

Collège Victor HUGO – Nevers

Saisie informatique (AFFELNET - LYCÉE) : 13 Juin à 14h00 date limite de retour de la fiche d'entretien avec le **chef d'établissement suite à la commission d'appels en cas de modification des vœux à la DSDEN pour saisie. Support utilisé : (Annexe 17 du guide académique).**

### **3 – Niveaux 2 de – 1 re**

#### **Niveau 2de GT**

- **En fin de seconde**, dans tous les cas, en cas de désaccord, le **maintien** demandé par la famille dans la classe d'origine de l'élève **est de droit** ;
- *On considère que le désaccord est implicite si la famille ne demande aucune voie d'orientation. Le maintien dans la classe d'origine est alors de droit ;*
- **En fin de seconde générale et technologique :** l'appel porte sur les séries de première, chaque série étant une voie d'orientation.

N.B : **L'appel** ne peut porter que sur des **séries de 1 re ayant fait l'objet de la décision. Il peut concerner plusieurs** séries. Mais en aucun cas, **il ne peut concerner une demande nouvelle de la famille**.

**Situations d'appel** :

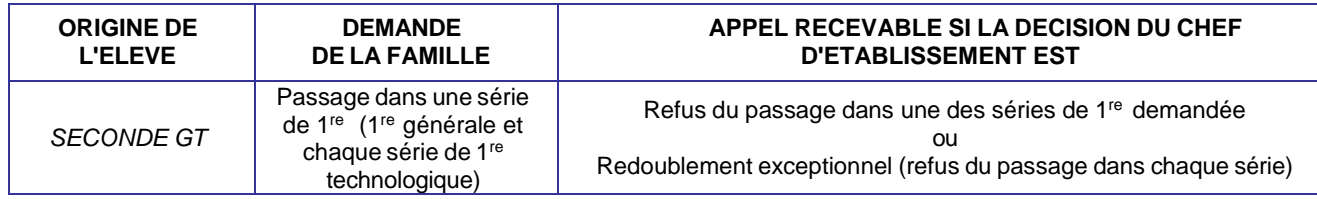

*RAPPEL : il est nécessaire de notifier la décision de redoublement exceptionnel, en cas de refus de passage dans une des séries de 1re (cf Fiche procédure de redoublement exceptionnel – décision du chef d'établissement - Guide académique Orientation)*

*Calendrier des commissions d'appel :*

*Niveaux 2 de – 1 re : Jeudi 13 juin 2024 - 8h00 – lycée J. Renard, Nevers.*

Saisie informatique (AFFELNET - LYCÉE) : 14 Juin à 14h00 date limite de retour de la fiche d'entretien avec le **chef d'établissement suite à la commission d'appels en cas de modification des vœux à la DSDEN pour saisie. Support utilisé : (Annexe 34 du guide académique).**

### **Niveau 1 re**

Le redoublement n'est pas un droit. La décision de redoublement peut faire l'objet d'un recours en commission d'appel. La commission d'appel peut être amenée à étudier différents recours :

- Les demandes de redoublement exceptionnel non satisfaites (article D331-63),<br>- Les demandes de passage refusées (lorsque la décision du chef d'éta
- Les demandes de passage refusées (lorsque la décision du chef d'établissement est le redoublement exceptionnel).

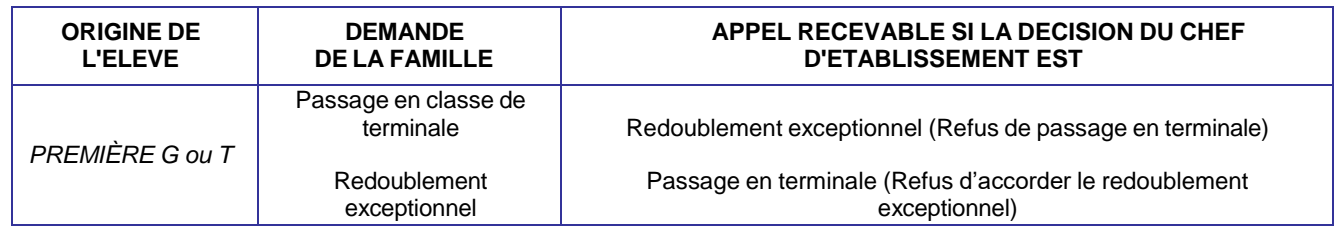

#### **Supports à utiliser :**

- Formulaire « Demande de redoublement exceptionnel par les représentants légaux » cf. Guide académique Orientation ;
- Formulaire « Décision de redoublement exceptionnel prise par le chef d'établissement » cf. Guide académique Orientation.